# **bedoon Documentation**

*Release 0.1*

**Riad Benguella**

**Sep 27, 2017**

### **Contents**

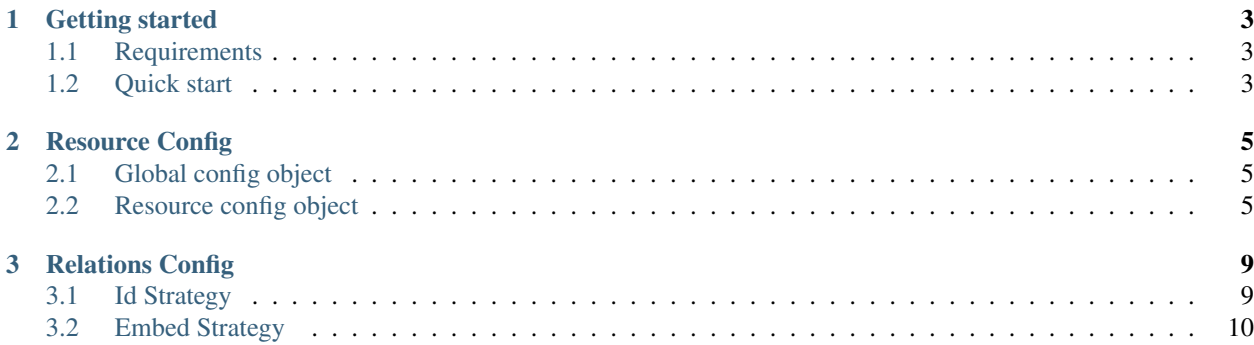

Bedoon is a nodejs/mongo no backend solution

Contents:

## CHAPTER 1

### Getting started

### <span id="page-6-1"></span><span id="page-6-0"></span>**Requirements**

- [nodejs](http://nodejs.org/)
- [mongodb](http://www.mongodb.org/)

### <span id="page-6-2"></span>**Quick start**

A simple bedoon application looks like this

```
// Loading Config
var Bedoon = require("bedoon");
var config = {
   db: 'mongodb://localhost/mydatabase',
   resources: {
        post: {
           type: 'document',
            schema: {
                attributes: {
                   title: String,
                   content: String
               }
           }
        }
    }
}
var bedoon = new Bedoon(config);
var port = 3700;
```

```
console.log("Listening on port " + port);
bedoon.app.listen(port);
```
#### And then run your application

```
$ node example.js
Listnening on port 3700
```
And this will automatically generate for you different json apis for handling posts

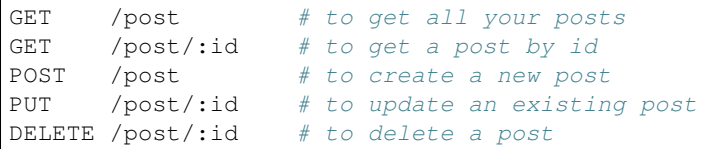

## CHAPTER 2

### Resource Config

<span id="page-8-0"></span>This page explains how to configure your resources (storage and apis)

### <span id="page-8-1"></span>**Global config object**

The bedoon configuration object must have a "db" attribute with the url of your mongo database and a resources attribute which contains all your resources config like this :

```
var config = {
    db: "mongodb://localhost/mydatabase",
    resources: {
        resource_name: {
            // resource config details
        }
    }
};
```
### <span id="page-8-2"></span>**Resource config object**

A resource have a type ("document" is the default type), and an schema that contains resource attributes, relations ... A basic resource configuration look like this :

```
resource_name: {
   type: 'document'
   schema: {
        attributes: {
           attribute1: String,
            attribute2: String
        }
    }
}
```
The above resource will create a mongo document called "resource\_name" and each record will have two attributes, "attribute1" and "attribute2" and an auto-generated "\_id" attribute. This will also create the following apis :

#### Find All

```
GET /resource_name # To retrieve all the records
```
response:

```
{
   status: "success",
   data: [
       \{\_id: "id",
           attribute1: "value",
           attribute2: "value"
       }
       // ...
   ]
}
```
#### Find One

GET /resource\_name/:id # To retrieve a record by its id

response:

{

```
status: "success",
   data: {
       _id: "id",
       attribute1: "value",
       attribute2: "value"
   }
}
```
#### Find Query

GET /resource\_name?attribute1=value # To retrieve records with some filters

response:

```
{
   status: "success",
   data: [
       \{_id: "id",attribute1: "value",
           attribute2: "value"
       }
       // ...
   ]
}
```
#### Create a record

POST /resource\_name # To retrieve a record by its id

request body:

```
{
   attribute1: "value",
   attribute2: "value"
}
```
response:

{

}

{

}

```
status: "success",
data: {
   _id: "id",
   attribute1: "value",
   attribute2: "value"
}
```
#### Update a record

PUT /resource\_name/:id # To retrieve a record by its id

request body:

```
_id: "id",
attribute1: "value",
attribute2: "value"
```
response:

```
{
   status: "success",
   data: {
       \_id: "id",
      attribute1: "value",
       attribute2: "value"
   }
}
```
#### Delete a record

DELETE /resource\_name/:id # To retrieve a record by its id

## CHAPTER 3

### Relations Config

<span id="page-12-0"></span>Bedoon can handle different sort of relations between resources : has many relations and has one relations. Each relation type has different strategies that alter the storage and the object contents.

### <span id="page-12-1"></span>**Id Strategy**

With this strategy, the related resources are stored in separated documents, and the relation is materialized by referencing the id of the child object in the parent one (or an array of ids in the case of hasMany relations)

example

```
var config = {
    db: "mongodb://localhost/mydatabase"
    resources: {
        user: {
            type: "document",
            schema: {
                attributes: {
                    username: String,
                    name: String
                }
            }
        },
        post: {
            type: "document",
            schema: {
                attributes: {
                    title: String
                },
                hasMany: {
                    comments: {type: "id", target: "comment"},
                    author: {type: "id", target: "user"}
                }
```

```
}
        },
        comment: {
            type: "document",
            schema: {
                attributes: {
                    message: String
                }
            }
        }
    }
}
```
With this configuration a post record will look like this

example

```
{
   title: "post title",
   comments: ["id_comment1", "id_comment2"],
   author: "id_user"
}
```
### <span id="page-13-0"></span>**Embed Strategy**

With this strategy, the child resources are stored inside the parent document, and the relation is materialized by embedding the child object in the parent one (or an array of child objects in the case of hasMany relations)

example

```
var config = {
   db: "mongodb://localhost/mydatabase"
    resources: {
        user: {
            type: "embed",
            schema: {
                attributes: {
                    username: String,
                    name: String
                }
            }
        },
        post: {
            type: "document",
            schema: {
                attributes: {
                    title: String
                },
                hasMany: {
                    comments: {type: "embed", target: "comment"},
                    author: {type: "embed", target: "user"}
                }
            }
        },
```

```
comment: {
           type: "embed",
           schema: {
              attributes: {
                 message: String
               }
           }
       }
   }
}
```
With this configuration a post record will look like this.. code-block:: javascript

```
{
   title: "post title",
   comments: [
       {
           message: "message comment 1"
       },
        {
           message: "message comment 2"
        }
        // ...
   ],
   author: {
       username: "username value",
       name: "name"
   }
}
```
Note that the user and comment resource have a type "embed", this avoid creating APIs for these resources.